### **Разработка диалоговых программ**

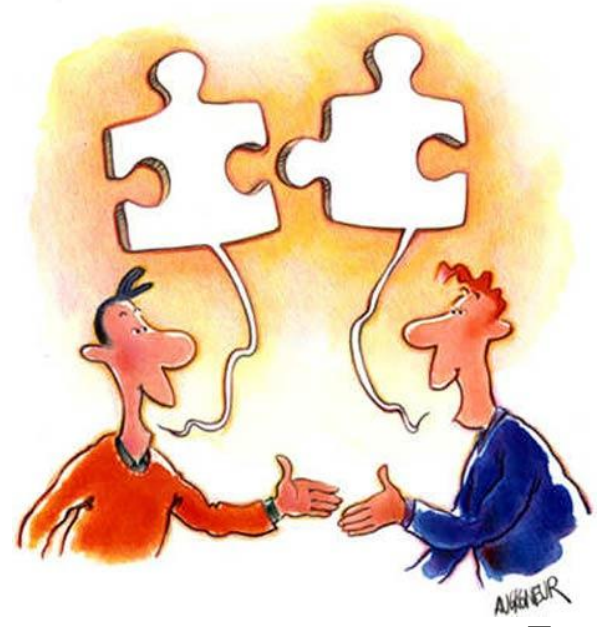

Подготовила учитель информатики МОУ СШ № 10 города Волгограда Руденко Н.А.

# Пример диалога с компьютером

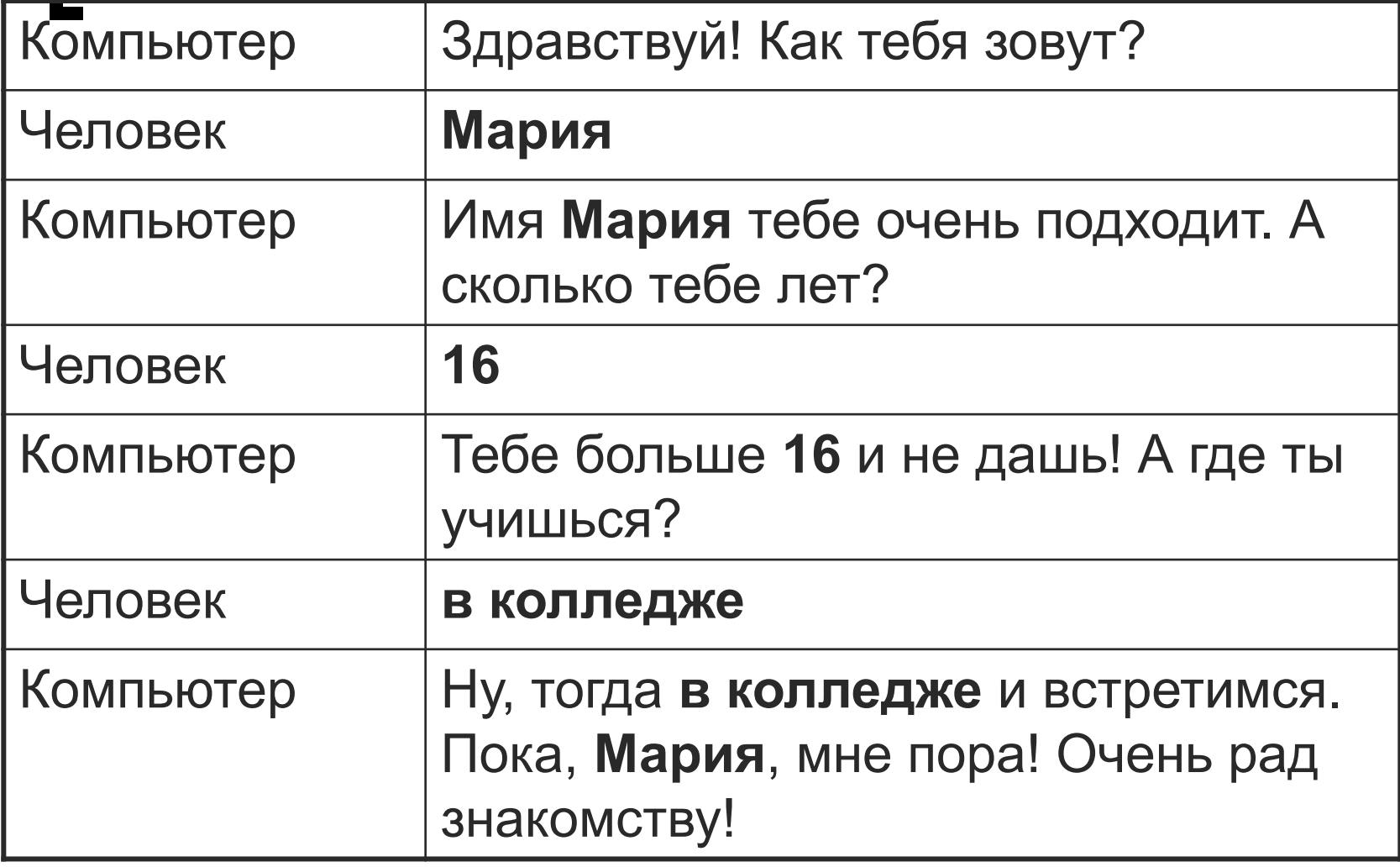

# Пример диалога с компьютером

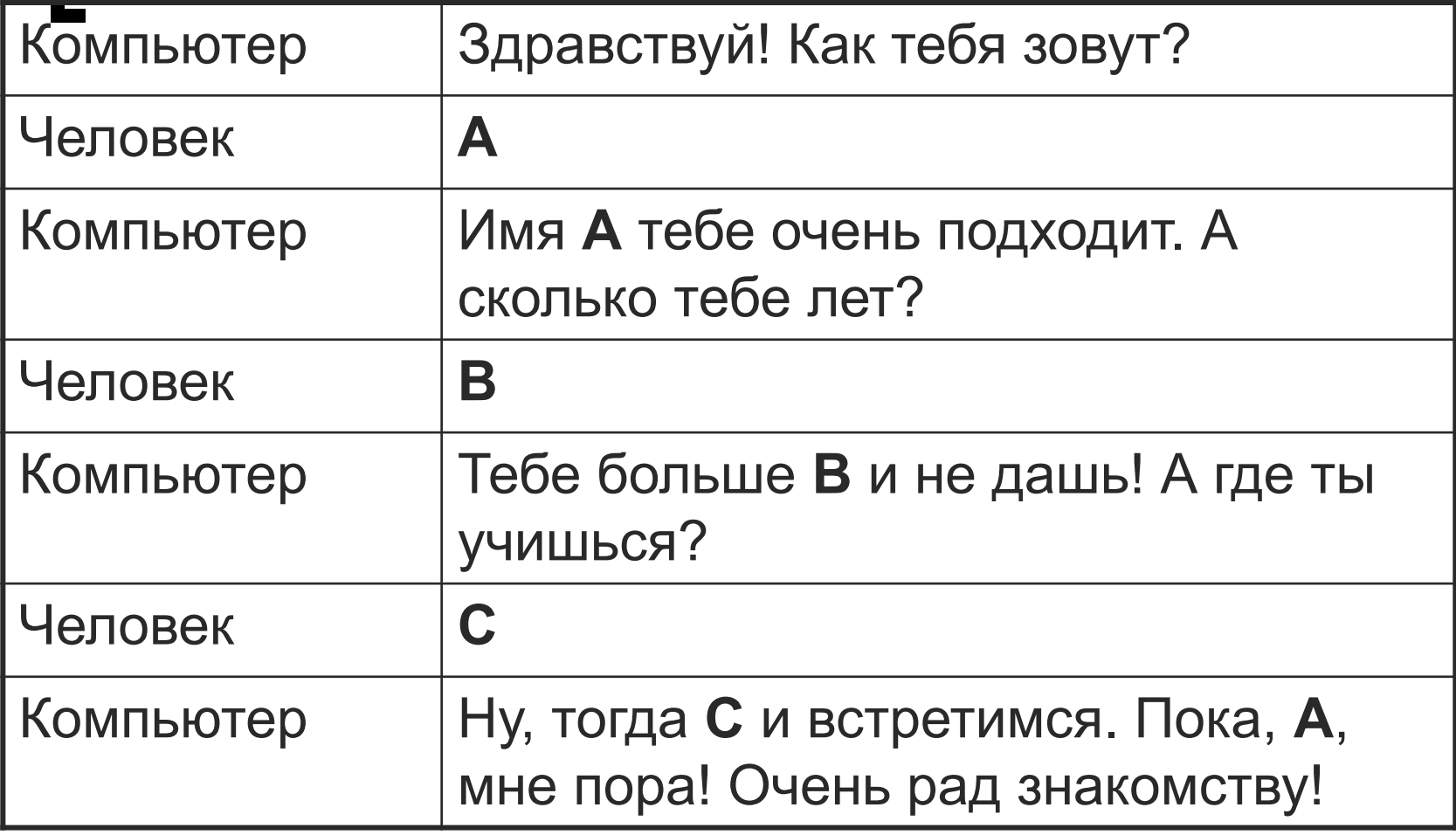

Программирование программы-диалога

Ответьте на вопросы.

1. Как компьютер может вывести на экран фразу?

Оператором вывода на экран **(writeln).**

2. А как человек может ввести ответ в компьютер?

Оператором ввода на экран **(readln).**

# Программа на языке Pascal

```
Program Dialog;
Uses Crt;
Var A,B,C: string;
Begin
  Clrscr;
  writeln ('Здравствуйте! Как Вас зовут?');
   readln (A);
  writeln ('Имя',' ', А,' ',тебе очень подходит. А сколько тебе лет?' );
   readln (B);
  writeln ('Тебе больше',' ', B,' ',и не дашь. А где ты учишься?' );
   readln (С);
  writeln ('Ну, тогда ', ' ',C, 'и встретимся. Пока,', ' ', A , ' ' , 'мне пора. 
 Очень рад был знакомству');
 end.
```
# Оператор условного перехода (оператор ветвления)

# Вспомним!

*Ветвление - такая форма организации действий, при которой в зависимости от выполнения некоторого условия совершается одна или другая последовательность действий*

### Блок-схемы

#### **КОМАНДА ВЕТВЛЕНИЯ ИМЕЕТ ПОЛНУЮ (1) ИЛИ СОКРАЩЕННУЮ ФОРМУ(2)**

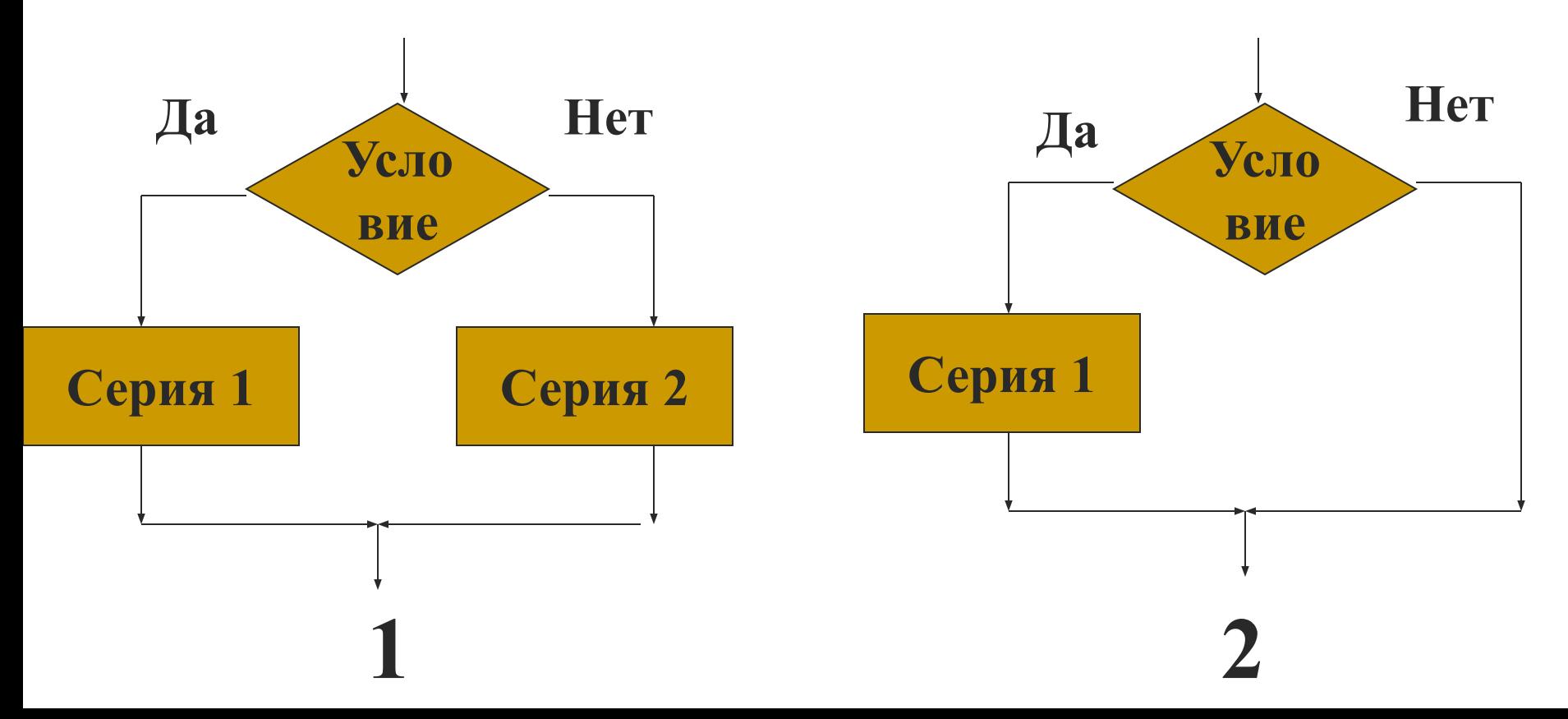

### **Оператор ветвления в полном варианте**

### **IF** (*условие*) **THEN** (*оператор1*) **ELSE** (*оператор2*)**;**

*условие -* записывается с помощью знаков сравнения и принимает два значения: *правда* или *ложь*

### **IF A>B THEN max:=A ELSE max:=B;**

*Сложные условия* составляют из простых с помощью логических операций: *OR (или), AND(и), NOT(нет)*

**IF (A>B)AND(A>C) THEN max:=A ELSE max:=100;**

### **Оператор ветвления в неполном варианте**

### **IF** (*условие*) **THEN** (*операторы*)**;**

### **IF A>B THEN B:=В\*2;**

# Пример программы с условным оператором (Тест)

Program Test; Uses Crt; Var **Str**: string; **Begin Clrscr; writeln** ('В одном байте 8 бит (да/нет)'); **readln** (**Str**);  **If** Str='да' **then** writeln ('правильно') **else** writeln ('неправильно'); … (добавить еще вопросы) readln; End.

# Вопросы

Чем отличается полная и сокращенная форма оператора условного перехода?

Перечислите ключевые слова оператора условного перехода.

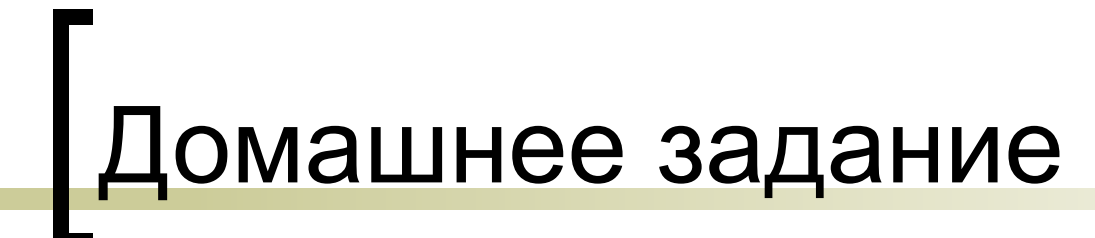

### ■ п. 5.1